## **JAVA QUICK GUIDE : INPUT/OUTPUT – TO/FROM SCREEN**

Output text that is not stored in a variable:

**System.out.println ("Hello there, how are you");**

Output text that is not stored in a variable, as well as variable values:

**System.out.println ("Hello there, you are " + age + " years old");**

Print out a blank line:

**System.out.println ();**

Set up your program so that it can receive input:

```
import java.util. Scanner; //you'll need to add this line
public class Main { \frac{1}{2} //this will already be there
public static void main(String[] args) { //this will already be there
Scanner keyedInput = new Scanner(System.in); //you'll need to add this line
double value; //this just declares a variable
value = keyedInput.nextDouble(); //this reads a value
```
Receive input on the same line as the prompt:

```
System.out.print ("Enter your age: ");
```
\*Notice that in the above code print is used instead of println, this will stop the output from dropping down a line

Output a decimal number to a given number of decimal values:

**System.out.format("%.5f%n", amount);**

\*The code above will output the value to 5 decimal numbers, you would just change the number 2 if you wanted to output the number to two decimal values. Note that amount would have been declared as type double.

Adding symbols before outputting variable values:

**System.out.println("Your account balance is \$" + acctBalance);**

\*Notice how the dollar sign is included in the line of text, so that it will appear just before the account balance is outputted.

Generating a random number:

```
value = Math.round(Math.random()*9 + 1); //generate a random number between 1 and 10
```
## **JAVA QUICK GUIDE : LOOPS AND STRINGS**

Creating a for loop from 1 to 10:

```
for (int i=1;i<=10;i=i+1)
{
System.out.println (i);
}
```
Creating a while loop:

```
int count;
count = 3;
while (count <= 7)
{
System.out.println ("Hello");
count = count + 1;}
```
## **STRINGS:**

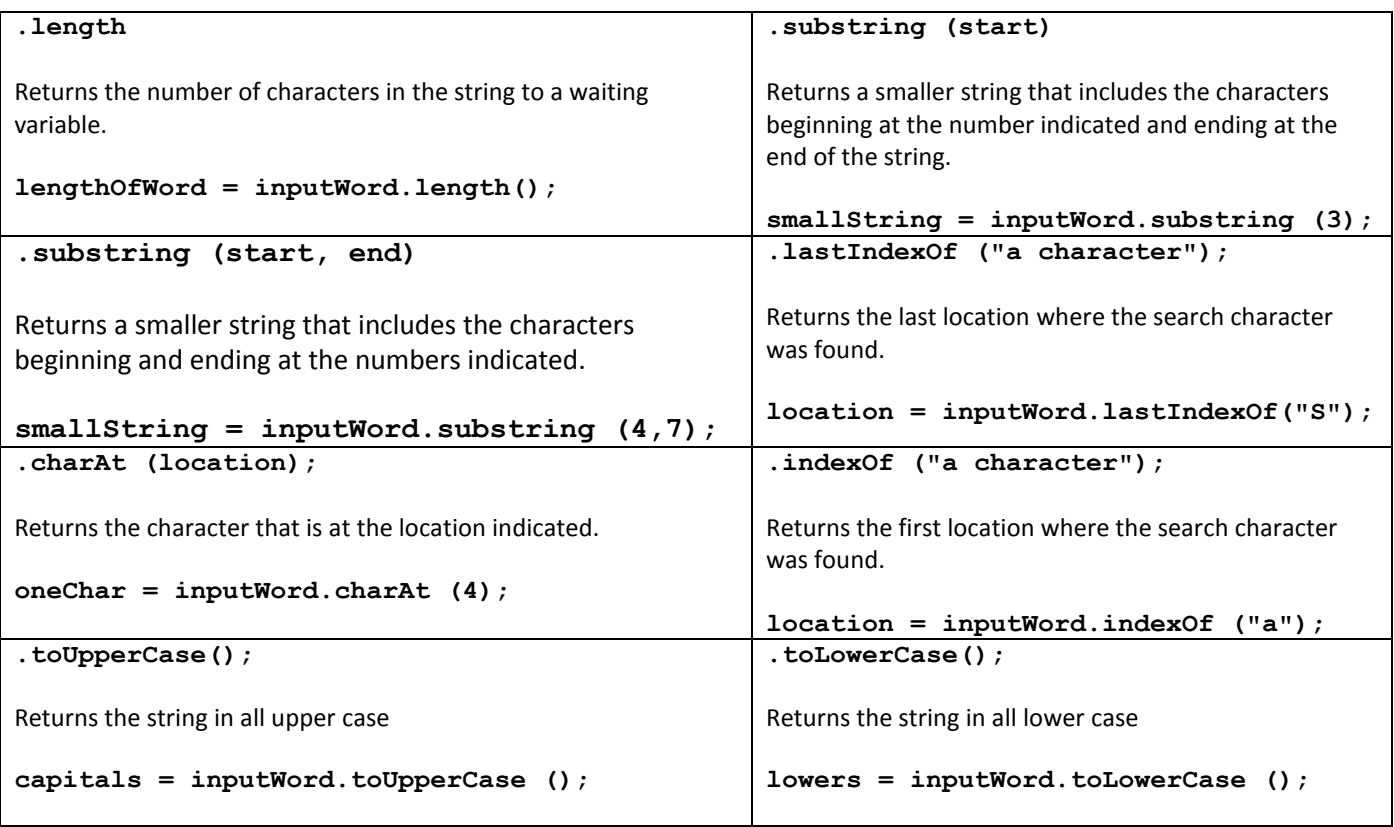

Selection:

```
if (testscore >= 90) 
      {
          grade = 'A';
 } 
else if (testscore >= 80) 
 {
             grade = 'B';
 } 
else if (testscore >= 70) 
 {
             grade = 'C';
 } 
else if (testscore >= 60) 
       { 
             grade = 'D';
       } 
else EX: if (roll ==7)|(roll==11)
 { {
           grade = 'F'; STUFF GOES HERE
 } }
Arrays in Java…
String [ ] names = new String [10];
names[0] = "Jim"; //notice that arrays in Java start at 0
names[1] = "Bob";
Using the array class to sort…
                                          Not equal \qquad | \qquad |
                                          Less than the set of the set of the set of the set of the set of the set of the set of the set of the set of the set of the set of the set of the set of the set of the set of the set of the set of the set of the set of the
                                     Less than or equal to <=
                                         Greater than \vert >
                                    Greater than or equal to \vert \vert \vert \vertEqual to =AND &
                                            OR |
                                            NOT PRESERVE THE RESERVE TO A RESERVE THE RESERVE THAT AND RESERVE THE RESERVE THAT AND RESERVE THE RESERVE TH
```
You need to import the Array class at the top of your program.

```
import java.util.Arrays;
```
Once your array is full, one line will sort it…

```
Arrays.sort(names) //this will sort your array called names
```
Using the array class to search…

You need to import the Array class at the top of your program.

```
import java.util.Arrays;
```
You will need the names array to be filled and a search key (what you're looking for) and an int to hold its location.

```
int foundAt;
String lookingFor;
lookingFor = "john";
foundAt = Arrays.binarySearch (names, lookingFor); //will search the names array
                                                      //to find lookingFor
```
## **JAVA QUICK GUIDE : SWITCH STATEMENTS, VARIABLE TYPES,**

If… then… else statements can be replaced with SWITCH statements (similar to CASE statements in Turing)

```
switch (variable)
{
      case 1: 
            System.out.println ("this is option 1");
            break;
      case 2: 
            System.out.println ("this is option 2");
            break;
      default:
            System.out.println ("that's not an option");
}
```
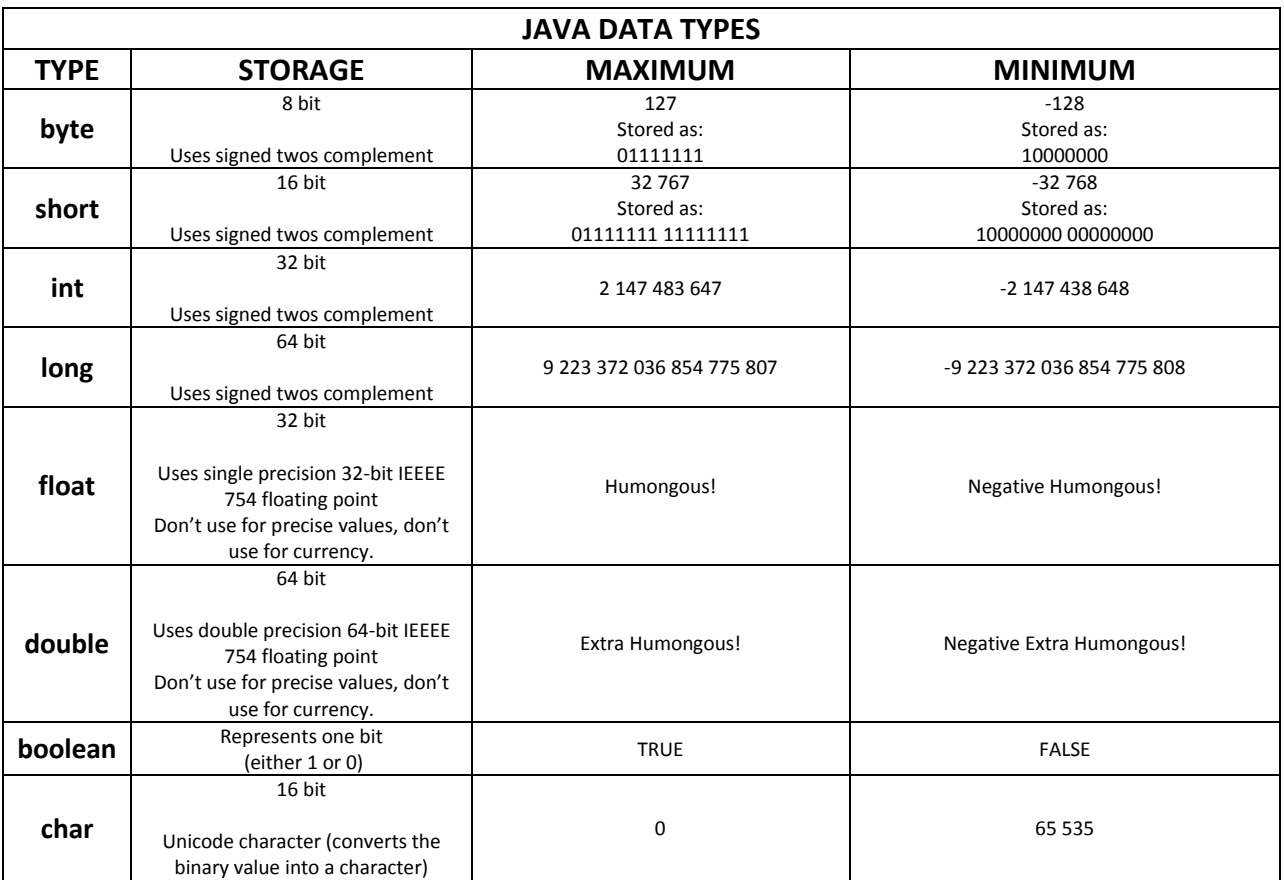

Where's the **string**? Strings are not a primitive data type in JAVA. JAVA uses a class to use strings.